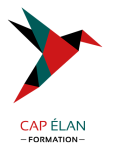

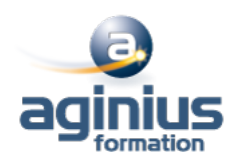

# **MAÎTRISER SES PHOTOS NUMÉRIQUES**

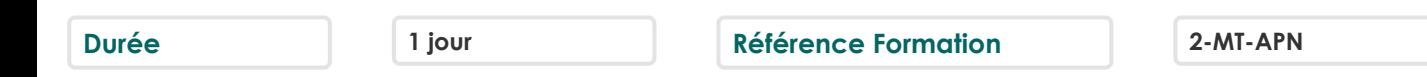

# **Objectifs**

Acquérir les bases du numérique et son vocabulaire Connaître les principes de base de la photographie Utiliser l'appareil photo numérique, transférer les photos sur son ordinateur et les organiser Effectuer des retouches Créer des diaporamas photos Exporter sur CD ou DVD

# **Participants**

Tout public

## **Pré-requis**

Maîtriser l'usage de son appareil photo numérique ainsi que la gestion des photos numériques Maîtriser l'environnement Windows

## **Moyens pédagogiques**

Accueil des stagiaires dans une salle dédiée à la formation équipée d'un vidéo projecteur, tableau blanc et paperboard ainsi qu'un ordinateur par participant pour les formations informatiques.

Positionnement préalable oral ou écrit sous forme de tests d'évaluation, feuille de présence signée en demi-journée, évaluation des acquis tout au long de la formation.

En fin de stage : QCM, exercices pratiques ou mises en situation professionnelle, questionnaire de satisfaction, attestation de stage, support de cours remis à chaque participant.

Formateur expert dans son domaine d'intervention

Apports théoriques et exercices pratiques du formateur

Utilisation de cas concrets issus de l'expérience professionnelle des participants

Réflexion de groupe et travail d'échanges avec les participants

Pour les formations à distance : Classe virtuelle organisée principalement avec l'outil ZOOM.

Assistance technique et pédagogique : envoi des coordonnées du formateur par mail avant le début de la formation pour accompagner le bénéficiaire dans le déroulement de son parcours à distance.

## **PROGRAMME**

#### - **Introduction**

Les avantages d'un appareil photo numérique Les types d'appareils photos numériques Les caractéristiques d'un APN Choisir un appareil photo numérique Le stockage des photos

#### - **Prise de vue**

Utilisation de la profondeur de champ et de la vitesse Position des corps, cadrages et perspectives Prendre la photo

## **CAP ÉLAN FORMATION**

www.capelanformation.fr - Tél : 04.86.01.20.50 Mail : contact@capelanformation.fr Organisme enregistré sous le N° 76 34 0908834 [version 2023]

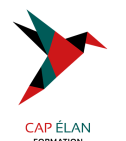

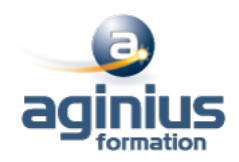

# - **Organiser ses photos**

Transfert des photos sur son ordinateur Définir une photo en image d'arrière-plan du bureau Utiliser l'album photos en écran de veille Utiliser un logiciel d'organisation et de gestion des photos Formats de fichiers et enregistrement Notions de métadonnées

## - **Retoucher ses photos**

Les logiciels de retouche photos Redimensionner une photo Appliquer des effets à une photo Effectuer des réglages sur l'image Les outils de sélection et application d'effets ciblés Les outils de transformation Ajouter du texte

## - **Utiliser ses photos**

Créer et graver un DVD de photos Partager ses photos sur Internet

**CAP ÉLAN FORMATION** www.capelanformation.fr - Tél : 04.86.01.20.50 Mail : contact@capelanformation.fr Organisme enregistré sous le N° 76 34 0908834 [version 2023]